## **201-A02 Handy Array Library (debug)**

## **Work to do**

Let's complement this exercise by a little debugging session on the following code. Cut and paste the function below, integrate it in your code and run it through your test harness. Make sure you establish it is buggy with your test harness and that you correct it.

## **Buggy Source Code**

```
void intarray_sort(int data[], int size) 
{ 
     int i,j; 
    for(i=0; i < size; i++)
         for(i=i+i; j <size; i++)
              if (data[i] > data[j]){
                    int tmp = data[i];
                    data[i] = data[j];data[i] = tmp; }
```

```
}
```
## **Testing**

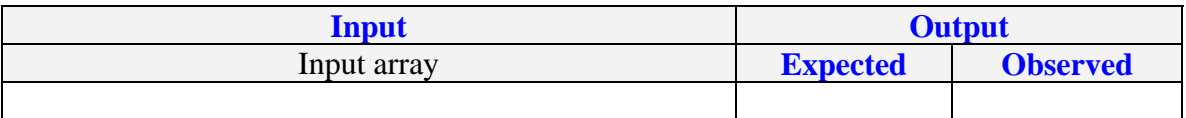